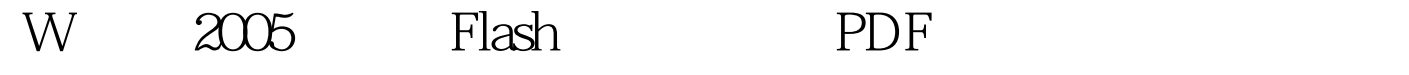

https://www.100test.com/kao\_ti2020/271/2021\_2022\_W\_\_E6\_BC\_ 94\_E7\_A4\_BA20\_c97\_271874.htm WPS Office 2005 Office WPS 2005, PowerPoint  $WPS$   $2005$  $Plash$  . The contract of the contract of the contract of the contract of the contract of the contract of the contract of the contract of the contract of the contract of the contract of the contract of the contract of the con  $2005$  Flash  $1$ 子lash " " "Plash" "Plash " 2 " Flash", " 箭头,找到将要插入的"Flash动画",单击对话框下方的" the state of the state  $\sim$  3 and  $\sim$  Flash  $(4)$ Flash 4 "F5"

"WPS Office 2005", Down 100Test

www.100test.com